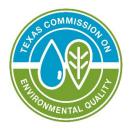

# Annual Waste Summary Instructions for Industrial and Hazardous Waste

Prepared by Occupational Licensing and Registration Division

TCEQ RG-151 Revised October 2023 <u>www.tceq.texas.gov/publications</u>

TEXAS COMMISSION ON ENVIRONMENTAL QUALITY • PO BOX 13087 • AUSTIN, TX 78711-3087 TCEQ is an equal opportunity employer. The agency does not allow discrimination on the basis of race, color, religion, national origin, sex, disability, age, sexual orientation, or veteran status. In compliance with the Americans with Disabilities Act, this document may be requested in alternate formats by contacting TCEQ at 512-239-0010, or 800-RELAY-TX (TDD), or by writing PO Box 13087, Austin TX 78711-3087. We authorize you to use or reproduce any original material contained in this publication—that is, any material we did not obtain from other sources. Please acknowledge TCEQ as your source. For more information on TCEQ publications, visit our website at: tceq.texas.gov/publications How is our customer service? tceq.texas.gov/customersurvey

| Contents                                                                                                    |                                                          |
|----------------------------------------------------------------------------------------------------|----------------------------------------------------------|
| Introduction                                                                                                    |                                                          |
| Active Registrations Must File an AWS                                                                                                    | 4                                                        |
| Due Dates                                                                                                    |                                                          |
| Using STEERS to Submit the AWS                                                                                                    | 5                                                        |
| Advantages of STEERS                                                                                                    | 5                                                        |
| Large Quantity Generators Must Use STEERS                                                                                                    | 5                                                        |
| Biennial Reporting/SQG Re-notification                                                                                                    | 6                                                        |
| Updating the NOR                                                                                                    |                                                          |
| Updating the Facility's Mailing Address                                                                                                    | 6                                                        |
| Inactivating Individual Wastes                                                                                                    |                                                          |
| Inactivating the SWR                                                                                                    |                                                          |
| If the Facility Went Out of Business                                                                                                    |                                                          |
| Mid-year Ownership Changes                                                                                                    |                                                          |
| Making Other Changes to the NOR                                                                                                    |                                                          |
| Completing the Summary                                                                                                    |                                                          |
| Getting Started                                                                                                    |                                                          |
| Solid Waste Registration Number                                                                                                    |                                                          |
| Reporting Year                                                                                                    |                                                          |
| Submission Reason                                                                                                    |                                                          |
| Identifying the Facility                                                                                                    |                                                          |
| Has the Physical Address Changed?                                                                                                    | 11                                                       |
| Waste Reporting Questions                                                                                                    |                                                          |
| This site did not generate reportable quantities of hazardous and/or Class 1                                                                                                    |                                                          |
| Industrial waste.                                                                                                    | 11                                                       |
| This site generated 1.1 tons or more of nonacute hazardous waste in one month                                                                                                    |                                                          |
| the reporting year                                                                                                    | 12                                                       |
| This site generated 2.2 lbs. or more of acute hazardous waste in one month of th                                                                                                    |                                                          |
| reporting year                                                                                                    |                                                          |
| Reporting Waste Data                                                                                                    |                                                          |
| Basic Reporting Guidelines                                                                                                    |                                                          |
| Reportable Wastes                                                                                                    |                                                          |
| Non-Reportable Wastes                                                                                                    |                                                          |
| Other Guidelines                                                                                                    |                                                          |
| Identifying Each Waste                                                                                                    |                                                          |
| Texas Waste Code                                                                                                    |                                                          |
| Total Quantity Generated                                                                                                    |                                                          |
| Units of Measurement (UOM)                                                                                                    |                                                          |
|                                                                                                    |                                                          |
|                                                                                                    |                                                          |
| Waste Minimization Code (WMC)                                                                                                    |                                                          |
| Waste Minimization Code (WMC)<br>Waste Description                                                                                                    | 16                                                       |
| Waste Minimization Code (WMC)<br>Waste Description<br>Waste Handling                                                                                                    | $\frac{16}{16}$                                          |
| Waste Minimization Code (WMC)<br>Waste Description<br>Waste Handling<br>Quantity Handled                                                                                                    | 16<br>16<br>17                                           |
| Waste Minimization Code (WMC)<br>Waste Description<br>Waste Handling<br>Quantity Handled<br>Units of Measurement (UOM)                                                                                                    | 16<br>16<br>17<br>17                                     |
| Waste Minimization Code (WMC)<br>Waste Description<br>Waste Handling<br>Quantity Handled<br>Units of Measurement (UOM)<br>Management                                                                                                    | 16<br>16<br>17<br>17<br>18                               |
| Waste Minimization Code (WMC)<br>Waste Description<br>Waste Handling<br>Quantity Handled<br>Units of Measurement (UOM)<br>Management<br>Receiver SWR                                                                                    | 16<br>16<br>17<br>17<br>18<br>18                         |
| Waste Minimization Code (WMC)<br>Waste Description<br>Waste Handling<br>Quantity Handled<br>Units of Measurement (UOM)<br>Management<br>Receiver SWR<br>Receiver EPA ID.                                                                | 16<br>16<br>17<br>17<br>18<br>18<br>18                   |
| Waste Minimization Code (WMC)<br>Waste Description<br>Waste Handling<br>Quantity Handled<br>Units of Measurement (UOM)<br>Management<br>Receiver SWR<br>Receiver SWR<br>Fee Exemption Code                                              | 16<br>16<br>17<br>17<br>18<br>18<br>18<br>18<br>18       |
| Waste Minimization Code (WMC)<br>Waste Description<br>Waste Handling<br>Quantity Handled<br>Units of Measurement (UOM)<br>Management<br>Receiver SWR<br>Receiver SWR<br>Receiver EPA ID<br>Fee Exemption Code<br>Comments (STEERS only) | 16<br>16<br>17<br>17<br>18<br>18<br>18<br>18<br>18<br>19 |
| Waste Minimization Code (WMC)<br>Waste Description<br>Waste Handling<br>Quantity Handled<br>Units of Measurement (UOM)<br>Management<br>Receiver SWR<br>Receiver SWR<br>Fee Exemption Code                                              | 16<br>16<br>17<br>17<br>18<br>18<br>18<br>18<br>19<br>20 |

| Revising the AWS                                                  | 21 |
|-------------------------------------------------------------------|----|
| The AWS and the Waste Generation Fee                              |    |
| Appendix A. Examples                                              |    |
| Example 1                                                         |    |
| Example 2                                                         |    |
| Example 3                                                         |    |
| Example 4                                                         |    |
| Example 5                                                         |    |
| Example 6                                                         |    |
| Example 7                                                         |    |
| Example 8                                                         |    |
| Example 9                                                         |    |
| Example 10                                                        |    |
| Appendix B. Guidelines for Reporting Wastewater                   | 34 |
| Non-Reportable Wastewater                                         | 34 |
| Reportable Wastewater                                             |    |
|                                                                   |    |
| Discharge                                                         | 36 |
| Fee Exemptions for Wastewater                                     | 36 |
| Hard-piped Wastewater                                             |    |
| Appendix C. Fee Exemptions for Recycling                          |    |
| Documenting Exemptions                                            | 38 |
| On-Site Recycling                                                 | 38 |
| Off-Site Recycling                                                |    |
| Accounting for Recycling                                          | 39 |
| Appendix D. Industrial and Nonindustrial Generators               | 40 |
| Industrial Activity Defined                                       |    |
| Examples of Typical Industrial Facilities                         |    |
| Examples of Typical Nonindustrial Facilities                      |    |
| Appendix E. Converting Volume Measurements to Weight Measurements | 42 |
| Using Density and Volume                                          |    |
| Using the Volume and Weight of a Representative Sample            | 42 |
| Using Specific Gravity and Volume                                 |    |
| Appendix F. Management Codes                                      |    |
| Reclamation and Recovery                                          | 44 |
| Destruction or Treatment Prior to Disposal at Another Site        |    |
| Disposal                                                          |    |
| Storage and Transfer                                              |    |
| Appendix G. Codes for Out-of-State Receivers                      |    |
| Foreign Country Codes                                             | 46 |

# Introduction

These instructions provide information to help you complete an Annual Waste Summary (AWS) using either a paper form or the State of Texas Environmental Electronic Reporting System (STEERS). The AWS covers the facility's hazardous and Class 1 Industrial waste management practices from Jan. 1 through Dec. 31 of the report year. The instructions follow the order of the fields on the AWS <u>Form 00436</u><sup>1</sup>. The appendixes contain examples of correctly completed forms, detailed instructions of interest to specific generators, and reference tables.

The P2 (Pollution Prevention) Annual Progress Report is a separate report. Contact the TCEQ's Small Business and Environmental Assistance Division at 512-239-3100 for information about the facility's pollution prevention planning requirements.

Throughout this document, quantities will refer to either pounds (P), kilograms (K), or tons (T).

## Active Registrations Must File an AWS

Some facilities do not have to report their waste generation activities but must still submit an AWS. Answer yes or no to the questions below to determine if the facility's waste activities for the year need reporting.

- 1. During the report year, did the facility generate:
  - 2,640 P (1,200 K) or more of non-acute hazardous waste?
  - 2,640 P (1,200 K) or more of Class 1 Industrial nonhazardous waste?
  - more than 2.2 P (1 K) of acute hazardous waste?
- 2. During the report year, did the facility store on-site, at any one time:
  - 2,200 P (1,000 K) or more of non-acute hazardous waste?
  - more than 2.2 P (1 K) of acute hazardous waste?
  - more than 220 P (100 K) of contaminated soil, waste, or other debris resulting from the cleanup of acute hazardous waste spilled into or on land or water?

If the answer to any of the above questions is "Yes," report all hazardous and Class 1 Industrial waste generation.

If the answer to all questions above is "No," submit an AWS with the box next to "This site did not generate reportable quantities of hazardous and/or Class 1 Industrial waste" checked.

If the facility no longer needs to submit an AWS but received a preprinted form, then the facility's Notice of Registration (NOR) may need updated. See the <u>Updating the NOR</u> section.

<sup>&</sup>lt;sup>1</sup> tceq.texas.gov/downloads/permitting/waste-registration/forms/ihw/00436.pdf

## **Due Dates**

If filed on a **paper** form: **Jan. 25**<sup>th</sup> of the year following the reporting period.

If filed via **STEERS**: **March 1**<sup>st</sup> of the year following the reporting period.

# **Using STEERS to Submit the AWS**

All facilities with Solid Waste Registrations (SWRs) have the option to use STEERS to report, but some facilities must use STEERS. Use this guidance to ensure correct completion of the AWS in STEERS.

#### Advantages of STEERS

All facilities that have an SWR have the option to use STEERS to submit their AWS. STEERS allows the user to add or modify the facility's registration and reporting information via the internet. Because the data entered in STEERS complies with environmental regulations, any person who submits data using STEERS must have the appropriate authority in the affected environmental program area. Only authorized employees or representatives of a company should use STEERS to report industrial and hazardous waste management data.

STEERS saves time. STEERS can store the information from the facility's Uniform Hazardous Waste Manifests in the Annual Preparation Files (APF). When it is time to prepare the AWS, STEERS can use the data from the APF to produce a draft summary. Use of the APF is optional— users can also enter AWS data directly into the AWS without using the APF. Users can review, edit, and add to this data before submitting the completed summary.

STEERS has built-in validation checks to help minimize errors on the AWS. Users can edit files after creating them and before submitting them to the TCEQ. You can correct mistakes, delete records, and add information until you submit the report. STEERS has a detailed help system that can answer many questions you might have.

To register for a STEERS account, visit <u>their webpage</u>.<sup>2</sup>

For questions about creating or modifying STEERS accounts, including user permissions, contact STEERS Help at 512-239-6925 or <u>STEERS@tceq.texas.gov</u>. For questions about inputting AWS information or other changes to IHW data, contact Registration & Reporting at 512-239-6413 or <u>wasteval@tceq.texas.gov</u>.

#### Large Quantity Generators Must Use STEERS

Large Quantity Generators of hazardous waste (LQGs) must use STEERS to file the AWS per <u>30 Texas Administrative Code Subsection 335.9(a)(2)(D)</u><sup>3</sup>. An LQG is any facility

<sup>&</sup>lt;sup>2</sup> www3.tceq.texas.gov/steers/

<sup>&</sup>lt;sup>3</sup> tceq.texas.gov/goto/view-30tac

that generates 1,000 K (2,200 P) or more of nonacute hazardous waste or 1 K (2.2 P) of acute hazardous waste in any one calendar month.

If the facility is an LQG but does not have the technology necessary to use STEERS, write a letter to request an exemption from this requirement. The TCEQ must receive the letter requesting exemption each year by Jan. 25. Send a letter to TCEQ, Registration and Reporting MC-129, PO Box 13087, Austin, TX 78711-3087.

In the letter, describe the computer hardware and system. Explain why use of STEERS is not an option. Include the name and phone number of a contact person. TCEQ will send a written decision to grant or deny the requested exemption to your organization.

# **Biennial Reporting/SQG Re-notification**

If your facility has an EPA ID, TCEQ conveys information to EPA about your registration when you submit an AWS. For large quantity generators, TCEQ conveys the AWS and NOR information to EPA during biennial reporting years (odd-numbered years) to fulfill the biennial reporting requirement of <u>Title 40 Code of Federal</u> <u>Regulations (CFR) 262.41</u><sup>4</sup>. TCEQ conveys NOR information for all generators with an EPA ID to EPA each time you submit an AWS or a registration update, which fulfills the small quantity generator re-notification requirement of 40 CFR 262.18(d).

Because TCEQ will convey NOR information to EPA, you should ensure that your NOR is current prior to submitting an AWS. See the <u>Updating the NOR</u> section for information about how to update your NOR. In particular, verify that the waste code information, such as the description and EPA Hazardous Waste Numbers (EHWNs), are up to date for each waste. When you submit an AWS, you will certify that your NOR is current.

# Updating the NOR

The information preprinted on the AWS comes from the facility's NOR. The NOR tells the TCEQ about the facility's management of industrial and hazardous wastes. Keep the facility's NOR current. Update the NOR within 90 days of any changes to the facility's contact information, company information, or waste management activity.

#### Updating the Facility's Mailing Address

If the mailing address on the preprinted forms or the generator fee invoice has changed, send Part C and Part G of <u>Form 00002</u><sup>5</sup> to the TCEQ's Registration and Reporting Section.

#### Inactivating Individual Wastes

STEERS users can inactivate wastes that the facility no longer generates. Alternatively, send a letter to the address listed in the <u>Sending the Form to the TCEO</u> section. In the

<sup>&</sup>lt;sup>4</sup> ecfr.gov/current/title-40/chapter-I/subchapter-I/part-262/subpart-D/section-262.41 <sup>5</sup> tceq.texas.gov/downloads/permitting/waste-registration/forms/ihw/00002.pdf

letter, include the SWR number, the Texas Waste Code (TWC) to be inactivated, and a signature. Inactivated wastes will not appear on next year's preprinted AWS.

#### Inactivating the SWR

If the facility has not needed to report any waste for multiple years in a row, the facility may not require an SWR. If a facility no longer requires an SWR, submit TCEQ Form 20848<sup>6</sup>. Make sure to close any waste management units (WMUs) no longer in use per <u>30 TAC Section 335.8</u><sup>7</sup>.

A receiving facility may require one or more "TCEQ numbers" if a generating facility with an inactive SWR still needs to ship waste for treatment, storage, or disposal. If so, use these codes on manifests used to ship waste:

- for a five-digit state ID number: VSMQG
- for an EPA ID number: TXVSQG
- for the first four digits of each eight-digit TWC: VSQG

Do not use the codes above to report waste on an AWS.

To reactivate the registration, submit TCEQ <u>Form 00002<sup>8</sup></u> to update the registration. Include a cover letter stating that the registration should be reactivated and a list of any waste codes and waste management units that need reactivated.

For episodic generation events at unregistered/inactive facilities that require a generator ID, EPA ID, and TWC, submit TCEQ Form 00757<sup>9</sup>. The TCEQ will issue temporary numbers to use for manifesting and reporting the waste.

#### If the Facility Went Out of Business

If the facility is no longer in business, complete an AWS for any reporting period when the registration status was active. Make sure to close all of the WMUs and the SWR per <u>30 TAC Section 335.8</u><sup>10</sup>.

#### Mid-year Ownership Changes

A site under a single SWR number can only submit one AWS per reporting period. Therefore, if the facility changes ownership mid-year, both the new and prior owners will need to coordinate their waste reporting in order to submit one AWS for the year. The billing contact listed on the registration at the end of the year (i.e., the billing contact for the new owner) will receive the bill for all fees for the waste reporting period when the ownership change occurred. For more information about fees, see <u>The</u> <u>AWS and the Waste Generation Fee</u>.

<sup>&</sup>lt;sup>6</sup> tceq.texas.gov/downloads/permitting/waste-registration/forms/ihw/20848.pdf

<sup>&</sup>lt;sup>7</sup> tceq.texas.gov/goto/view-30tac

<sup>&</sup>lt;sup>8</sup> https://www.tceq.texas.gov/downloads/permitting/waste-registration/forms/ihw/00002.pdf

<sup>&</sup>lt;sup>9</sup> tceq.texas.gov/downloads/permitting/waste-registration/forms/ihw/0757.pdf

<sup>&</sup>lt;sup>10</sup> tceq.texas.gov/goto/view-30tac

### Making Other Changes to the NOR

STEERS users can make many other changes to a registration, such as adding wastes, updating wastes, and adding WMUs. Alternatively, fill out the applicable sections of Form  $00002^{11}$  to make changes. Include Part G of Form 00002 with all paperwork updates.

<sup>&</sup>lt;sup>11</sup> tceq.texas.gov/downloads/permitting/waste-registration/forms/ihw/00002.pdf

# **Completing the Summary**

| SUS COMMISSION | Hazardous and Industrial Waste<br>Annual Waste Summary<br>Please print clearly or type.                                                                                 | Solid Waste Registration #:<br>Reporting Year:<br><u>Instructions for filling out this form</u> . |
|----------------|----------------------------------------------------------------------------------------------------|---------------------------------------------------------------------------------------------------|
| Submission R   | eason: 🔲 Original Summary 🛛 🔲 Revised Summary                                                                                                    |                                                                                                   |
| Site Name:     |                                                                                                    |                                                                                                   |
| Physical Stree | t Address:                                                                                                    |                                                                                                   |
| City:          | State:                                                                                                    | <b>X</b> Zip+4:                                                                                   |
| Waste Repo     | rting Questions                                                                                                    |                                                                                                   |
| This site of   | did not generate reportable quantities of hazardous ar<br>generated 1.1 tons or more of hazardous waste in one<br>generated 2.2 lbs or more of acute hazardous waste in | month of the reporting year.                                                                      |

#### Figure 1. The top portion of the TCEQ-00436 form explained in this section.

## **Getting Started**

Gather all manifests and other documentation required to complete the AWS. Check the facility's NOR to ensure that it has current information. Make sure to submit any updates to your NOR prior to submitting your AWS.

## **Solid Waste Registration Number**

Preprinted forms already contain the facility's five-digit SWR number. On blank forms, fill in the facility's five-digit SWR number. Check this number against the NOR for this facility.

If the numbers do not match, make sure that the site address on the form is the same as the site address on this facility's NOR. If the site address seems incorrect, contact the Registration and Reporting Section at 512-239-6413 or <u>wasteval@tceq.texas.gov</u>.

The SWR number is also known as the "TCEQ ID number" or "state generator's ID."

## **Reporting Year**

Preprinted forms already contain the report year. On blank forms, enter the four-digit calendar year in which the waste was generated or handled (Jan. 1–Dec. 31). Do not indicate the current calendar year unless submitting a final AWS for the site after the facility has closed.

#### Submission Reason

Check the applicable box for the type of report being submitted: "Original Summary" or "Revised Summary." Check the box for "Original Summary" if this is the first AWS

filed for this facility for the report year. Check the box for "Revised Summary" to submit revisions to the original summary due to incorrect or incomplete information. See <u>Revising the Summary</u> for more information about filing a revised summary.

# **Identifying the Facility**

The top section of the AWS form contains additional information to identify the facility.

Preprinted forms will already contain the following information:

- Site name
- Physical street address: The street address in this field should be the physical address of the facility's site. This address is not necessarily the same as the facility's mailing address.
- City
- State
- ZIP+4

Check the preprinted form for accuracy. Correct any errors by submitting the applicable sections of  $Form \ 00002^{12}$ .

On blank forms, fill out each field as follows:

#### Site Name:

Enter the name the site is known as/by, such as a DBA, as it appears on the registration.

#### Physical Street Address:

Enter the physical street address/location of the site as it appears on the registration.

#### City

Enter the city for the physical location of the site as it appears on the registration.

#### State

Enter the state for the physical location of the site as it appears on the registration.

#### Zip+4

Enter the zip code for the physical location of the site as it appears on the registration.

<sup>&</sup>lt;sup>12</sup> tceq.texas.gov/downloads/permitting/waste-registration/forms/ihw/00002.pdf

# Has the Physical Address Changed?

The facility's SWR number is tied to its physical location. If the facility changes locations, fill out Form  $00002^{13}$  to obtain a new SWR. Make sure to determine if the WMUs and/or the SWR at the prior location need to be closed per <u>30 TAC Section</u> <u>335.8<sup>14</sup></u>.

If the facility has moved, complete an AWS for the prior location as long as the registration remains active. The AWS for the registration tied to the prior location should only contain waste generated at the prior location—that is, the location that corresponds to the SWR number. Complete a separate AWS under a new registration number for any waste generated at the new location.

# **Waste Reporting Questions**

Answering the waste reporting questions does not change either the registration status or the generator status for the facility. Fill out Form 00002 to update the registration. If the facility has an episodic waste event, submit Form 20940<sup>15</sup>. If the facility had a temporary change in generator status because the facility could not meet the episodic waste requirements in <u>30 TAC Section 335.60<sup>16</sup></u>, submit a letter notifying the TCEQ within 90 days of the change.

# *This site did not generate reportable quantities of hazardous and/or Class 1 Industrial waste.*

Check this box if either one of the following two circumstances applies to the facility:

- In the <u>Active Registrations Must File an AWS</u> questionnaire, you were able to answer "No" for all of the questions.
- The facility generated less than 220 P of non-acute hazardous waste each month and less than 2.2 P of acute hazardous each month but generated more than 220 P of Class 1 Industrial nonhazardous waste each month and recycled all of this Class 1 waste during this report year.

If neither of these situations applies to the facility, do not check this box. File a detailed AWS as instructed in the <u>Reporting Waste Data</u> section.

If you check this box, draw one line through any preprinted TWC numbers. Do not report quantities generated or any other information for the facility's wastes. Submit only one page of the form. Go to <u>Signing and Sending the Summary</u> to complete the summary.

<u>Example 1</u> and <u>Example 2</u> in Appendix A show correctly completed AWSs with the box next to "This site did not generate reportable quantities of hazardous and/or Class 1 Industrial waste" checked.

<sup>&</sup>lt;sup>13</sup> tceq.texas.gov/downloads/permitting/waste-registration/forms/ihw/00002.pdf

<sup>&</sup>lt;sup>14</sup> tceq.texas.gov/goto/view-30tac

<sup>&</sup>lt;sup>15</sup> tceq.texas.gov/downloads/permitting/waste-registration/forms/ihw/20940.pdf

<sup>&</sup>lt;sup>16</sup> tceq.texas.gov/goto/view-30tac

# This site generated 1.1 tons (T) or more of non-acute hazardous waste in one month of the reporting year.

Check this box if the site generated 1.1 T of non-acute hazardous waste in any one month of the report year. If you check this box, TCEQ will convey the AWS and NOR information to EPA during biennial reporting years (odd-numbered years) because your facility was a large quantity generator during the reporting year.

# This site generated 2.2 lbs. (P) or more of acute hazardous waste in one month of the reporting year.

Check this box if the site generated 2.2 P of acute hazardous waste in any one month of the report year. If you check this box, TCEQ will convey the AWS and NOR information to EPA during biennial reporting years (odd-numbered years) because your facility was a large quantity generator during the reporting year.

# **Reporting Waste Data**

| Quantities Generated and Handled |                                                                   |            |              |     |              |          |  |  |
|----------------------------------|-------------------------------------------------------------------|------------|--------------|-----|--------------|----------|--|--|
| Texas Waste Code                 | Code Total Quantity Generated UOM WMC: (for hazardous waste only) |            |              |     |              |          |  |  |
|                                  |                                                                   |            |              |     |              |          |  |  |
| Waste description:               |                                                                   |            |              |     |              |          |  |  |
| Quantity Handled                 | UOM                                                               | Management | Receiver SWR | Rec | eiver EPA ID | Fee code |  |  |
|                                  |                                                                   | Н          |              |     |              |          |  |  |
|                                  |                                                                   | Н          |              |     |              |          |  |  |

# Figure 2. The waste reporting portion of the TCEQ-00436 form explained in this section.

For wastewater reporting, see <u>Appendix B, Guidelines for Reporting Wastewater</u>. Reporting requirements for wastewater vary significantly from other waste reporting.

# **Basic Reporting Guidelines**

In the "Quantities Generated and Handled" section of the AWS form, provide details about each waste the facility generates, handles, or manages. Figure 2 shows a portion of the "Quantities Generated and Handled" section. Each page accommodates information for three wastes with two "Quantity Handled" methods. If a waste has more than two "Quantity Handled" methods, see the instructions for <u>Quantity</u> <u>Handled</u>.

## **Reportable Wastes**

Include all the following wastes on the AWS:

- hazardous waste generated on-site. Include episodic generation and exports of hazardous waste.
- hazardous waste received from off-site under 40 CFR 262.14(f) as adopted in 30 TAC 335.53(f). Such wastes should have a separate waste code on the notice of registration indicating that the source of the waste is consolidation of waste from very small quantity generators. The waste code should have source code G51 listed.
- Class 1 Industrial nonhazardous waste generated on-site that is not recycled. Include episodic generation and exports of Class 1 Industrial waste that are not recycled.
- Class 1 Industrial waste received from off-site under 30 TAC 335.10(e). Such wastes should have a separate waste code on the notice of registration indicating that the source of the waste is from off-site within 50 miles.

If the facility has a reportable waste not listed on the preprinted form, ensure that the waste is listed on the NOR and submit an additional  $Form \ 0.0436^{17}$  to report the waste.

<sup>&</sup>lt;sup>17</sup> tceq.texas.gov/downloads/permitting/waste-registration/forms/ihw/00436.pdf

## **Non-Reportable Wastes**

Do not include information the following wastes on the AWS. Inactivate any universal waste, recycled nonhazardous used oil or used oil filters, hazardous waste pharmaceuticals generated by a healthcare facility, or nonindustrial nonhazardous waste listed on the facility's NOR. See the <u>Inactivating Individual Wastes</u> section to inactivate a waste.

- Universal waste: Do not report hazardous waste streams managed according to universal waste guidelines.
- **Recycled nonhazardous used oil:** Recycled used oil is regulated by <u>30 TAC 324<sup>18</sup></u> and does not need reporting on the AWS.
- **Recycled nonhazardous used oil filters** that have been drained and contain no free liquids. Recycled used oil filters are regulated by <u>30 TAC 328 Subchapter D<sup>19</sup></u> and do not need reporting on the AWS.
- **Hazardous waste pharmaceuticals** generated by a healthcare facility as regulated under <u>30 TAC 335 Subchapter W<sup>20</sup></u>. Reverse distributors must report noncreditable hazardous waste pharmaceuticals.
- Nonindustrial nonhazardous waste: Nonindustrial nonhazardous (sometimes referred to as Class 1) waste reported on the AWS may be billed on the facility's generator fee invoice. To find out how to distinguish between industrial and nonindustrial generators, see <u>Appendix D</u>, <u>Industrial and Nonindustrial Generators</u>.
- Class 2 or Class 3 Industrial wastes

# **Other Guidelines**

Follow these guidelines when entering summary information:

- Type or print clearly. (You can fill in the blank form using Adobe Acrobat Reader.)
- Do not use commas in numbers.

## **Identifying Each Waste**

The waste reporting portion of the AWS form has three parts. In each of the parts, describe each hazardous and/or Class 1 Industrial waste the facility generated and how the facility handled or managed the waste. In the fields across the tops of these parts, identify the waste by its TWC, indicate the amount the facility generated, and provide a Waste Minimization Code (WMC) for hazardous waste. In the remaining "Quantity Handled" fields in each part, describe how the facility handled or managed each waste.

<sup>&</sup>lt;sup>18</sup> tceq.texas.gov/goto/view-30tac

<sup>&</sup>lt;sup>19</sup> tceq.texas.gov/goto/view-30tac

<sup>&</sup>lt;sup>20</sup> tceq.texas.gov/goto/view-30tac

#### Texas Waste Code

Read <u>Appendix B, Guidelines for Reporting Wastewater</u> before completing this for wastewater.

Preprinted forms will already have the TWC for each active waste the facility has listed on its NOR. Since the TWCs on the form come from the facility's NOR, make sure to keep the facility's NOR current. To inactivate wastes that the facility no longer generates, see <u>Inactivating Individual Wastes</u>.

If the facility did not generate, handle, or manage any of the preprinted TWC during the report year, draw a line through that TWC as shown in <u>Example 3</u> of Appendix A and go directly to the next TWC. Do not enter zeroes for "Total Quantity Generated" and "Quantity Handled."

Use <u>Form 00436</u><sup>21</sup> for TWCs that the facility needs to report but do not appear on the preprinted report. Refer to the facility's NOR to ensure that the TWC you enter is correct and listed on the NOR.

If the facility generated waste oil that was not recycled, STEERS will not allow reporting for TWCs with form code 206. Use <u>Form 00436</u><sup>22</sup> to report waste with form code 206 that does not qualify for regulation under 30 TAC 324.

#### Total Quantity Generated

Enter the total quantity of the waste that this facility generated during the report year using amounts in pounds (P), kilograms (K), or tons (T).

Do not include recycled Class 1 Industrial nonhazardous waste in the quantity for this field. However, you must include Class 1 Industrial nonhazardous waste that is in storage and will eventually be recycled during a later reporting period in the Total Quantity Generated.

Enter a zero ("0") in this field if this facility did not generate any of this waste during the report year, but the facility managed or handled some quantity of this waste during the report year. Report any quantities handled in the corresponding Quantity Handled section. Some examples of waste handling that should have zero quantity generated but the quantity handled needs reported include:

- Waste in storage from the last reporting period that the facility shipped off-site for disposal, but the facility did not generate that waste during the current reporting period.
- Waste received from off-site for storage/bulking and transfer off-site for treatment or disposal.
- Waste received from a Very Small Quantity Generator and consolidated by an LQG under the control of the same person (as defined in  $40 \text{ CFR } 260.10^{23}$ ).

 $<sup>^{21}\,</sup>tceq.texas.gov/downloads/permitting/waste-registration/forms/ihw/00436.pdf$ 

<sup>&</sup>lt;sup>22</sup> tceq.texas.gov/downloads/permitting/waste-registration/forms/ihw/00436.pdf

<sup>&</sup>lt;sup>23</sup> ecfr.gov/current/title-40/chapter-I/subchapter-I/part-260/subpart-B/section-260.10

#### Units of Measurement (UOM)

Enter one of these abbreviations in this field:

- P for pounds
- K for kilograms
- T for tons

Enter the same units of measurement for both the Total Quantity Generated and the Quantity Handled for each entry under one TWC. For instance, if the Total Quantity Generated is reported in T, the Quantity Handled entries must also be reported in T.

See <u>Appendix E, Converting Volume Measurements to Weight Measurements</u> for assistance with converting waste measured in gallons, cubic feet, or some other unit of volume to P, K, or T. Appendix E has instructions, sample calculations, and a table of useful conversions.

#### Waste Minimization Code (WMC)

The WMC describes the type of waste minimization, recycling, or pollution prevention efforts used to reduce the volume and/or toxicity of hazardous waste. All hazardous waste reported on the AWS must have a corresponding WMC. Choose the code that best describes the waste minimization efforts for the waste from the list below:

- A Continued initiatives to reduce the quantity and/or toxicity of this waste
- B Continued initiatives to recycle this waste either on-site or off-site
- C Implemented new initiatives to reduce the quantity and/or toxicity of this waste
- D Implemented new initiatives to recycle this waste either on-site or off-site
- N Waste minimization efforts found to be economically or technically impracticable
- X No waste minimization efforts were implemented for this waste

#### Waste Description

This field may be preprinted based on information in the facility's NOR. On a blank form, you can leave this field blank or enter the waste description from the NOR in the field.

## Waste Handling

Each of these practices is a form of management/handling:

- disposal (on-site or off)
- accumulation or storage (on-site or off)
- processing
- treatment
- discharge (for wastewater)

Each row in the quantity handled section will address the questions below:

- How much of this waste did the facility manage/handle?
- How was the waste managed/handled?
- What disposal facility managed waste shipped off-site? What WMU stored or accumulated waste kept on-site at the end of the year?

#### Quantity Handled

Enter the amount of waste managed. Report a separate quantity handled in a new row if either the receiving facility, the method of management, or the fee code is different. List the same UOM used under "Total Quantity Generated" for this waste. Do not use a separate line for each manifest—only for different management facilities (Receiver SWR field), different management methods (Management field), or different fee codes.

If there are more than two "Quantity Handled" methods, continue the additional entries on an additional blank <u>Form 00436</u><sup>24</sup>. Make sure to include the TWC, Total Quantity Generated, and UOM above the "Quantity Handled" to clearly indicate which waste is being reported. <u>Example 4</u> in Appendix A shows how to report a waste when there are two or more "Quantity Handled" rows.

Occasionally, the sum of the entries under "Quantity Handled" will be greater than the number entered under "Total Quantity Generated." These are a few of the circumstances that could cause the "Quantity Handled" entries to exceed "Total Quantity Generated":

- Waste generated in a previous year, in storage at the beginning of the report year and shipped to a facility during this report year.
- Wastewater with the same TWC treated in more than one treatment unit.
- Waste in storage at the beginning of the report year and recycled during the report year.

In fact, a report may have a single "Quantity Handled" entry that is greater than the entry under "Total Quantity Generated." <u>Example 5</u> in Appendix A illustrates this scenario.

#### Units of Measurement (UOM)

As before, indicate the units used with a one-letter abbreviation corresponding to the unit of measurement. Make sure that the unit of measurement is the same as the one used for the "Total Quantity Generated."

- P for pounds
- K for kilograms
- T for tons

<sup>&</sup>lt;sup>24</sup> tceq.texas.gov/downloads/permitting/waste-registration/forms/ihw/00436.pdf

#### Management

The Management Method Code (also known as the System Type Code, or STC) indicates the method of storage, processing, treatment, or disposal used to manage this quantity of waste handled. Enter this code in the "Management" field.

You can find the code for waste shipped to a treatment, storage, or disposal facility in Item 19 of the Uniform Hazardous Waste Manifest. Call the receiver with any questions about the code or to request the appropriate code.

The NOR should list the management method code for waste managed in on-site WMUs. Make sure that the NOR reflects the correct code, and that the code used on the AWS matches the code on the NOR.

#### Receiver SWR

This information identifies the specific facility that received or managed this portion of the waste. The type of the facility will determine how to complete this field, as described below:

Off-site receiving facility in Texas: Enter the receiving facility's five-digit SWR number.

Out-of-state receiving facility: Find the appropriate receiver code in <u>Appendix G, Codes</u> <u>for Out-of-State Receivers</u> and enter that code here. Also enter the receiver's EPA ID number in the next field.

On-site WMU: If the facility had waste in storage in an on-site WMU at the end of the year or if the facility treated or disposed the waste on-site, enter the three-digit on-site WMU number from the facility's NOR. Ensure that the management code listed on the summary matches the management code for the WMU on the NOR.

#### Receiver EPA ID

Enter the receiver's EPA ID, which you can find in Item 8 of the Uniform Hazardous Waste Manifest. This field must not be blank if the waste is hazardous unless the waste was stored, treated, or disposed on-site. This field is optional for Class 1 Industrial waste.

For Class 1 Industrial waste sent out-of-state, enter the receiver's EPA ID number. Due to EPA's eManifest requirements, any out-of-state facility that accepts Class 1 Industrial waste must have an EPA ID, enter the manifest in the eManifest system, and pay manifest fees.

Example 6 in Appendix A shows how to use this field for Class 1 Industrial waste.

#### Fee Exemption Code

Leave the "Fee code" field blank if a waste does not qualify for a waste generation fee exemption. Otherwise, use this field to indicate the type of fee exemption being claimed.

The facility may qualify for one of the following classes of fee exemptions:

- 1. **Wastewater treated on-site.** See the <u>Fee Exemptions for Wastewater section in</u> <u>Appendix B</u> for additional information about requesting this fee exemption. Unlike other waste that is exempt from fees, some exempt wastewater does not need reporting. Enter "1" in this field to request this exemption.
- 2. Waste generated in certain removal or remedial actions financed by public funds. Enter "2" in this field to request this exemption. To qualify for this exemption, the waste must have been generated in a removal or remedial action that occurred in Texas and was financed by funds from one of these sources:
  - the Texas Hazardous and Solid Waste Remediation Fee Fund
  - the U.S. Environmental Protection Agency
- 3. **Recycled hazardous waste.** You may claim a fee exemption for hazardous waste that you recycle. For details about restrictions that apply to this exemption, see <u>Appendix C, Fee Exemptions for Recycling</u>. Enter "3" in this field to request this exemption. Do not use this fee code for recycled Class 1 Industrial waste since recycled Class 1 Industrial waste does not need reported.
- 4. **Wastewater hard-piped to a Publicly Owned Treatment Works (POTW).** If the facility hard-pipes wastewater to a POTW for treatment, you may request this exemption. See the <u>Fee Exemptions for Wastewater section in Appendix B</u> for additional information about requesting this fee exemption. Enter "4" in this field to request this exemption.

Exemptions are not automatic. You must request any fee exemptions on the AWS each year. The Registration and Reporting Section will review the request to ensure that the request is valid. Registration and Reporting staff use the Management Method Code as one factor to evaluate a requested fee exemption, so verify that you enter the correct management code. If the Registration and Reporting Section approves the exemption, the fee calculation for this waste will reflect subtraction of this quantity handled amount from the total quantity generated amount.

You must claim any exemptions on the AWS before the due date of the generation fee. Failure to claim an exemption when you file the AWS might result in overbilling and could require payment of the full amount billed. Notify the TCEQ in writing and revise the AWS to request adjustments to the amount billed. See the <u>Revising the AWS</u> section to find out how to file a revised summary. If the revisions to the summary do not arrive at the TCEQ before the due date of the generation fee, you may need to pay the full amount billed.

#### Comments (STEERS only)

Comments are optional. You can enter information that your facility wants to note on the AWS.

# Signing and Sending the Summary

| Certification                                                                                                    |                                                                                                    |
|----------------------------------------------------------------------------------------------------|----------------------------------------------------------------------------------------------------|
| system designed to assure that qualified person<br>person or persons who manage the system, of<br>this site's solid waste registration is, to the best | ent and all attachments were prepared under my direction or supervision in accordance with a<br>onnel properly gather and evaluate the information submitted. Based on my inquiry of the<br>r those persons directly responsible for gathering the information, the information submitted and<br>st of my knowledge and belief, true, accurate, and complete. I am aware that there are<br>nation, including the possibility of fines and imprisonment for knowing violations. |
| Name:                                                                                                    |                                                                                                    |
| Title:                                                                                                    | Company:                                                                                                    |
| Telephone:                                                                                                    | Email:                                                                                                    |
| Signature:                                                                                                    |                                                                                                    |

# Figure 3. The certification portion of the TCEQ-00436 form explained in this section.

## Certification

The authorized agent is the person the facility designates to certify the form. The authorized agent must sign and date the form.

By signing the paper AWS form or by submitting an AWS using STEERS, the person signing/submitting the AWS acknowledges the following certification.

"I certify under penalty of law that this submission was prepared under my direction or supervision in accordance with a system designed to assure that qualified personnel properly gather and evaluate the information submitted. Based on my inquiry of the person or persons who manage the system, or those persons directly responsible for gathering the information, the information submitted and the notice of registration for this site are, to the best of my knowledge and belief, true, accurate, and complete. I am aware that there are significant penalties for submitting false information, including the possibility of fines and imprisonment for knowing violations."

#### Name

Enter the name of the authorized agent.

#### Title

Enter the title of the authorized agent.

#### Company

Enter the name of the company where the authorized agent works.

#### Telephone

Enter a phone number to reach the authorized agent with any questions about the information contained on the form.

#### Email

Enter an email address to reach the authorized agent with any questions about the information contained on the form.

## Sending the Form to the TCEQ

30 TAC 335.55(d) requires generators to keep a copy of each AWS for at least three years from the due date of the report. Make either a physical or electronic a copy of the completed AWS for the facility's records before mailing the paper form or after submitting the AWS in STEERS. Any electronic versions must be easily and readily accessible upon request.

Mail the AWS paper forms to the TCEQ at one of the addresses shown below. Do not mail copies of AWS reports submitted in STEERS unless you need to revise your STEERS AWS submission.

Use this address for mail using the U.S. Postal Service: TCEQ Registration & Reporting Section MC-129 PO Box 13087 Austin TX 78711-3087

Use this street address for mail if using an overnight delivery service: TCEQ Registration & Reporting Section MC-129 12100 Park 35 Circle Bldg. D Austin TX 78753

Do not use the street address above to mail the AWS through the U.S. Postal Service.

Alternatively, fax the AWS to (512) 239-6410.

# **Revising the AWS**

File a revised AWS if your original summary needs correction after submittal. Some AWS revisions include, but are not limited to correcting weights, changing a receiving facility's number, adding quantities to a TWC already reported, or adding a new waste to the information reported in the original AWS. Note: You can use <u>STEERS</u><sup>25</sup> to add waste reporting information for any TWCs that you have not yet submitted on an AWS.

Follow these steps to file a revised AWS:

- Print the AWS submission from STEERS, make a photocopy of each page to be revised from the facility's file copy of the AWS, or use a blank <u>Form 00436</u><sup>26</sup>.
- White out the box for "Original Summary" if revising the original copy.

<sup>&</sup>lt;sup>25</sup> www3.tceq.texas.gov/steers/

<sup>&</sup>lt;sup>26</sup> tceq.texas.gov/downloads/permitting/waste-registration/forms/ihw/00436.pdf

- Check the box for "Revised Summary" if revising the original copy or using a printed AWS form.
- Submit only the waste codes that need revised. Do not submit waste codes that were correct on the original AWS.
- Draw one line through the information that you need to change if revising the original copy or the submission from STEERS.
- Just above or just below the original information, clearly print the new information if revising the original copy or the submission from STEERS. If using a blank Form 00436, indicate only the corrected information on the form.
- Make sure to adjust both the Total Quantity Generated and the Quantity Handled as needed if revising a quantity. <u>Example 10</u> shows an AWS with revised quantities.
- Make a copy of this revised AWS for the facility's file.
- Send the revised AWS as instructed in the <u>Sending the Form to the TCEO</u> section.

# The AWS and the Waste Generation Fee

The TCEQ assesses annual fees for hazardous and Class 1 Industrial waste generation. The TCEQ adopted new generation fees in 2021. The TCEQ's executive director decided to implement flexibility to changes the fees annually if they do not exceed the maximum fee amounts below. You can find additional information regarding the current generation fees in <u>RG-38</u>, <u>Waste Generation Fee</u><sup>27</sup>.

# Table 1. Hazardous Waste Fees per 30TAC Subsection 335.323(e)(1)

| Waste Reported (T) | Annual Fee   |
|--------------------|--------------|
| Less than 1 T      | No charge    |
| from 1 – 25 T      | \$150        |
| Greater than 25 T  | \$6.00 per T |

#### Table 2. Class 1 Industrial Waste Fees per <u>30 TAC Subsection 335.323(e)(2)</u>

| Waste Reported (T) | Annual Fee   |
|--------------------|--------------|
| Less than 1 T      | No charge    |
| From 1 – 50 T      | \$100        |
| Greater than 50 T  | \$2.00 per T |

 <sup>&</sup>lt;sup>27</sup> tceq.texas.gov/downloads/permitting/waste-registration/pub/rg-038-waste-generation-fee.pdf
 <sup>28</sup> tceq.texas.gov/goto/view-30tac

# **Appendix A. Examples**

Each of these examples illustrates one or more aspects of how to complete an AWS.

Because each company's reporting needs are unique, it is unlikely that any example shows everything needed to complete the AWS correctly. Many of these examples show the correct answer for only one situation.

Read the instructions carefully and review the examples. If you still have questions, contact the Registration and Reporting Section at 512-239-6413 or <u>wasteval@tceq.texas.gov</u> for assistance.

## Example 1

This facility generated a total of 2,000 P of TWC 0001202H, halogenated solvent. The facility shipped all 2,000 P off-site for incineration. They also generated a total of 1,200 P of TWC 00023111, asbestos—a Class 1 Industrial nonhazardous waste. The facility shipped all 1,200 P to an off-site landfill.

This nearly blank form is correct for the Bell Company because they did not generate more than 2,000 P of hazardous waste, and they did not generate more than 2000 P of Class 1 Industrial waste. They have correctly checked the box next to "This site did not generate reportable quantities of hazardous and/or Class 1 Industrial waste." They do not need to fill out the fields in the Quantities Generated and Handled section. They can proceed to the Certification section.

To find out why the preparer completed the form this way, see <u>Active Registrations</u> <u>Must File an AWS</u> and <u>This site did not generate reportable quantities of hazardous</u> <u>and/or Class 1 Industrial waste</u>.

| Waste Reporting Question                                                                                                    | S       |                  |              |     |                   |                |  |  |
|----------------------------------------------------------------------------------------------------|---------|------------------|--------------|-----|-------------------|----------------|--|--|
| <ul> <li>✓ This site did not generate reportable quantities of hazardous and/or Class 1 industrial waste.</li> <li>□ This site generated 1.1 tons or more of hazardous waste in one month of the reporting year.</li> <li>□ This site generated 2.2 lbs or more of acute hazardous waste in one month of the reporting year.</li> </ul> |         |                  |              |     |                   |                |  |  |
| Quantities Generated and Handled                                                                                                    |         |                  |              |     |                   |                |  |  |
| Texas Waste Code                                                                                                    | Total C | Quantity Generat | ted          | UOM | WMC: (for hazardo | us waste only) |  |  |
|                                                                                                    |         |                  |              |     |                   |                |  |  |
| Waste description:                                                                                                    |         |                  |              |     |                   |                |  |  |
| Quantity Handled                                                                                                    | UOM     | Management       | Receiver SWR | Rec | eiver EPA ID      | Fee code       |  |  |
|                                                                                                    |         | Н                |              |     |                   |                |  |  |
|                                                                                                    |         | Н                |              |     |                   |                |  |  |

Figure 4. Part of an AWS form. The form is mostly blank but has the checkbox next to "This site did not generate reportable quantities of hazardous and/or Class 1 Industrial waste" under the "Waste Reporting Questions."

# Example 2 (Appendix A continued)

This facility generated 10,000 P of TWC 00012031, nonhalogenated solvent. The facility shipped all 10,000 P off-site for recycling using management code H020.

This nearly blank form is correct because the facility recycled all of this Class 1 Industrial nonhazardous waste.

To find out why the preparer completed the form this way, see <u>Active Registrations</u> <u>Must File an AWS</u> and <u>This site did not generate reportable quantities of hazardous</u> <u>and/or Class 1 Industrial waste</u>.

| Waste Reporting Question                                                                | S        |                  |                |         |                       |             |
|-----------------------------------------------------------------------------------------|----------|------------------|----------------|---------|-----------------------|-------------|
| This site did not generate<br>This site generated 1.1 to<br>This site generated 2.2 lbs | ns or mo | ore of hazardous | waste in one m | onth of | the reporting year.   |             |
| Quantities Generated and                                                                | Handle   | d                |                |         |                       |             |
| Texas Waste Code                                                                        | Total C  | Quantity Generat | ed             | UOM     | WMC: (for hazardous v | vaste only) |
|                                                                                         |          |                  |                |         |                       |             |
| Waste description:                                                                      |          |                  |                |         |                       |             |
| Quantity Handled                                                                        | UOM      | Management       | Receiver SWR   | Rec     | eiver EPA ID          | Fee code    |
|                                                                                         |          | Н                |                |         |                       |             |
|                                                                                         |          | Н                |                |         |                       |             |

Figure 5. Part of an AWS form. The form is mostly blank but has the checkbox next to "This site did not generate reportable quantities of hazardous and/or Class 1 Industrial waste" under the "Waste Reporting Questions."

# Example 3 (Appendix A continued)

This facility generated more than 1.1 tons of hazardous waste in at least one month of the year. Thus, they checked the box next to "This site generated 1.1 tons or more of hazardous waste in one month of the reporting year."

This facility generated none of TWC 00021011 or 0003201H and did not accumulate, store, treat, or dispose of any of this waste during this report year. Because this is a preprinted form, the preparer drew a line through these waste codes (see the <u>Texas</u> <u>Waste Code</u> section). The preparer would not have entered these codes if they used a blank form.

This facility generated 16.5 T of TWC 0006101H, aqueous waste with low solvents, EPA hazardous waste number D001. The facility managed this waste as follows:

- Shipped 8 T to SWR 11111 and managed at that facility using management code H040.
- Disposed of 7.5 T in permitted on-site incineration unit 001 using management code H040.
- Had 7 T remaining in storage in on-site WMU 002, management code H141, on Dec. 31<sup>st</sup>.

Notice that if either the facility or the management code is different, the preparer must use a separate row for each quantity handled. Since the facility had 3 separate types of handling, the preparer needs to use an additional blank form to report the third type of handling. See <u>Quantity Handled</u> for more information about recording this waste management information.

#### TCEQ RG-151 • Annual Waste Summary Instructions for Industrial and Hazardous Waste

| 5                    |                                           |                                                                                                    |                                                                                                    |                                                                                                    |                                                                                                    |
|----------------------|-------------------------------------------|----------------------------------------------------------------------------------------------------|----------------------------------------------------------------------------------------------------|----------------------------------------------------------------------------------------------------|----------------------------------------------------------------------------------------------------|
| reportab<br>ns or mo | re of hazardous                           | waste in one m                                                                                                    | onth of                                                                                                    | the reporting year.                                                                                                    |                                                                                                    |
| Handled              | 1                                         |                                                                                                    |                                                                                                    |                                                                                                    |                                                                                                    |
| Total Q              | Quantity Generat                          | ted                                                                                                    | UOM                                                                                                    | WMC: (for hazardous w                                                                                                    | aste only)                                                                                                    |
|                      |                                           |                                                                                                    |                                                                                                    |                                                                                                    |                                                                                                    |
|                      |                                           |                                                                                                    |                                                                                                    |                                                                                                    |                                                                                                    |
| UOM                  | Management                                | Receiver SWR                                                                                                    | Rec                                                                                                    | eiver EPA ID                                                                                                    | Fee code                                                                                                    |
|                      | Н                                         |                                                                                                    |                                                                                                    |                                                                                                    |                                                                                                    |
|                      | Н                                         |                                                                                                    |                                                                                                    |                                                                                                    |                                                                                                    |
| _                    | _                                         | L                                                                                                    |                                                                                                    |                                                                                                    |                                                                                                    |
| Total Q              | Quantity General                          | ted                                                                                                    | UOM                                                                                                    | WMC: (for hazardous w                                                                                                    | aste only)                                                                                                    |
| Total Q              | Quantity General                          | 16.5000                                                                                                    |                                                                                                    | WMC: (for hazardous w<br>A                                                                                                    | vaste only)                                                                                                    |
| Total Q              | Quantity General                          |                                                                                                    |                                                                                                    |                                                                                                    | aste only)                                                                                                    |
| Total Q<br>UOM       | Quantity Generat<br>Management            |                                                                                                    | Т                                                                                                    |                                                                                                    | Fee code                                                                                                    |
|                      | 1                                         | 16.5000                                                                                                    | Т                                                                                                    | Α                                                                                                    | 1                                                                                                    |
| UOM                  | Management                                | 16.5000<br>Receiver SWR                                                                                                    | Т                                                                                                    | A<br>eiver EPA ID                                                                                                    | 1                                                                                                    |
| UOM<br>T<br>T        | Management<br>H 040                       | 16.5000<br>Receiver SWR<br>11111<br>001                                                                                                    | Т                                                                                                    | A<br>eiver EPA ID                                                                                                    | Fee code                                                                                                    |
| UOM<br>T<br>T        | Management<br>H 040<br>H 040              | 16.5000<br>Receiver SWR<br>11111<br>001                                                                                                    | T<br>Rec                                                                                                    | A<br>reiver EPA ID<br>TXD999999999                                                                                                    | Fee code                                                                                                    |
| UOM<br>T<br>T        | Management<br>H 040<br>H 040              | 16.5000<br>Receiver SWR<br>11111<br>001                                                                                                    | T<br>Rec                                                                                                    | A<br>reiver EPA ID<br>TXD999999999                                                                                                    | Fee code                                                                                                    |
| UOM<br>T<br>T        | Management<br>H 040<br>H 040              | 16.5000<br>Receiver SWR<br>11111<br>001                                                                                                    | T<br>Rec<br>UOM                                                                                                    | A<br>reiver EPA ID<br>TXD999999999                                                                                                    | Fee code                                                                                                    |
|                      | reportab<br>or more<br>fandled<br>Total C | reportable quantities of h<br>ns or more of hazardous<br>or more of acute hazard<br>Handled<br>Total Quantity Generat<br>UOM Management<br>H<br>H | reportable quantities of hazardous and/ones or more of hazardous waste in one more of acute hazardous waste in or the fandled Total Quantity Generated UOM Management Receiver SWR H H H | reportable quantities of hazardous and/or Class<br>as or more of hazardous waste in one month of<br>or more of acute hazardous waste in one mont<br>Handled<br>Total Quantity Generated UOM<br>UOM Management Receiver SWR Rec<br>H<br>H | reportable quantities of hazardous and/or Class 1 industrial waste.         as or more of hazardous waste in one month of the reporting year.         or more of acute hazardous waste in one month of the reporting year.         Handled         Total Quantity Generated       UOM         WMC: (for hazardous waste         UOM         Management       Receiver SWR         H       H |

Figure 6. The first page of the AWS form for Example 3. The form shows two Texas Waste Codes crossed out to indicate that the facility did not generate those wastes. The form also shows the total quantity generated and two quantities handled for a Texas Waste Code that continues to the second page in Figure 7.

| Texas Waste Code   | Total Quantity Generated |            |              | UOM | WMC: (for hazardous | waste only) |  |
|--------------------|--------------------------|------------|--------------|-----|---------------------|-------------|--|
| 0006101H           |                          |            | 16.5000      | т   | Α                   |             |  |
| Waste description: |                          |            |              |     |                     |             |  |
| Quantity Handled   | UOM                      | Management | Receiver SWR | Red | ceiver EPA ID       | Fee code    |  |
| 7.0000             | т                        | H 141      | 002          |     |                     |             |  |
|                    | т                        | Н          |              |     |                     |             |  |

Figure 7. The second page of the AWS form for Example 3. The form shows the same total quantity generated as the first page and a third quantity handled for a Texas Waste Code that continued from the first page in Figure 6.

# Example 4 (Appendix A continued)

This facility generated more than 1.1 tons of hazardous waste in at least one month of the year. Thus, they checked the box next to "This site generated 1.1 tons or more of hazardous waste in one month of the reporting year."

This facility generated 2.100 T of TWC 0005202H. halogenated solvent. EHWN D001. It managed the waste by manifesting it as follows:

- 100 T to SWR 11111 and managed at that facility using management code H040.
- 200 T to SWR 22222 and managed at that facility using management code H020.
- 300 T to SWR 33333 and managed at that facility using management code H020.
- 400 T to SWR 44444 and managed at that facility using management code H020. .
- 500 T to SWR 55555 and managed at that facility using management code H020.
- 600 T to SWR 66666 and managed at that facility using management code H020.

See Ouantity Handled for more information about using these rows to tell the TCEO about the facility's waste management practices.

#### Waste Reporting Questions

This site did not generate reportable quantities of hazardous and/or Class 1 industrial waste.

This site generated 1.1 tons or more of hazardous waste in one month of the reporting year. This site generated 2.2 lbs or more of acute hazardous waste in one month of the reporting year.

| Quantities Generated an | d Handle | d                        |              |         |                     |             |  |  |
|-------------------------|----------|--------------------------|--------------|---------|---------------------|-------------|--|--|
| Texas Waste Code        | Total (  | Total Quantity Generated |              |         | WMC: (for hazardous | waste only) |  |  |
| 0005202Н                |          |                          | 2,100.0000   | т       | С                   |             |  |  |
| Waste description:      |          |                          |              |         |                     |             |  |  |
| Quantity Handled        | UOM      | Management               | Receiver SWR | Red Red | eiver EPA ID        | Fee code    |  |  |
| 100.0000                | т        | H <b>040</b>             | 11111        |         | TXP000011111        |             |  |  |
| 200.0000                | т        | H 020                    | 22222        |         | TXP000022222        | 3           |  |  |
| Texas Waste Code        | Total (  | Quantity Genera          | ted          | UOM     | WMC: (for hazardous | waste only) |  |  |
| 0005202H                |          |                          | 2,100.0000   | т       | С                   |             |  |  |
| Waste description:      |          |                          |              |         | -                   |             |  |  |
| Quantity Handled        | UOM      | Management               | Receiver SWR | Red Red | eiver EPA ID        | Fee code    |  |  |
| 300.0000                | Т        | H 020                    | 33333        |         | TXP000033333        | 3           |  |  |
| 400.0000                | т        | H 020                    | 44444        |         | TXP000044444        | 3           |  |  |
| Texas Waste Code        | Total (  | Quantity Genera          | ted          | UOM     | WMC: (for hazardous | waste only) |  |  |
| 0005202H                |          |                          | 2,100.0000   | т       | С                   |             |  |  |
| Waste description:      |          |                          |              |         |                     |             |  |  |
| Quantity Handled        | UOM      | Management               | Receiver SWR | Red     | eiver EPA ID        | Fee code    |  |  |
| 500.0000                | Т        | H 020                    | 55555        |         | TXP000055555        | 3           |  |  |
| 600.0000                | т        | H 020                    | 66666        |         | TXP000066666        | 3           |  |  |

#### Figure 8. The AWS form for Example 4. The form shows the same total quantity generated for a Texas Waste Code on three lines of the form and six different quantity handled lines under the three lines with the same total quantity generated.

# Example 5 (Appendix A continued)

This facility generated more than 1.1 tons of hazardous waste in at least one month of the year. Thus, they checked the box next to "This site generated 1.1 tons or more of hazardous waste in one month of the reporting year."

During this reporting year, this facility generated 73 T of nonhalogenated solvent, TWC 0001203H. The facility had 17 T of the same solvent in storage at the beginning of this report year.

The facility neutralized a total of 89 T in the on-site RCRA permit-exempt wastewater treatment unit number 008. After neutralization, unit 008 discharged the resulting wastewater under a Clean Water Act discharge permit. On Dec. 31, 1 T of TWC 0001203H remained in storage at the facility in on-site WMU 009.

During this report year, this facility did not generate any halogenated solvent, TWC 0002202H- EHWN D001. However, the facility did have 24 T of this waste in storage as of Dec. 31 of the previous year. This year, this facility shipped 12 T of this waste to SWR 97865 and managed at that facility using management code H141. The other 12 T remained in storage on-site through Dec. 31 of the current reporting year (management code H141) in WMU 001. To show the handling of this waste, the preparer entered a "0 T" under "Total Quantity Generated," entered "12 T" in two rows under "Quantity Handled," and then completed the remaining fields in each row.

| Waste Reporting Questions                                                                                                    |         |                 |              |     |                       |             |
|----------------------------------------------------------------------------------------------------|---------|-----------------|--------------|-----|-----------------------|-------------|
| <ul> <li>This site did not generate reportable quantities of hazardous and/or Class 1 industrial waste.</li> <li>This site generated 1.1 tons or more of hazardous waste in one month of the reporting year.</li> <li>This site generated 2.2 lbs or more of acute hazardous waste in one month of the reporting year.</li> </ul> |         |                 |              |     |                       |             |
| Quantities Generated and                                                                                                    |         |                 |              |     |                       |             |
| Texas Waste Code                                                                                                    | Total Q | Quantity Genera | ted          | UOM | WMC: (for hazardous v | waste only) |
| 0001203H                                                                                                    |         |                 | 73.0000      | т   | В                     |             |
| Waste description:                                                                                                    |         |                 |              |     |                       |             |
| Quantity Handled                                                                                                    | UOM     | Management      | Receiver SWR | Re  | ceiver EPA ID         | Fee code    |
| 89.0000                                                                                                    | Т       | H 110           | 008          |     |                       |             |
| 1.0000                                                                                                    | т       | H 141           | 009          |     |                       |             |
| Texas Waste Code                                                                                                    | Total Q | Quantity Genera | ted          | UOM | WMC: (for hazardous v | waste only) |
| 0002202H                                                                                                    |         |                 | 0.0000       | т   | x                     |             |
| Waste description:                                                                                                    | 1       |                 |              |     | 1                     |             |
| Quantity Handled                                                                                                    | UOM     | Management      | Receiver SWR | Re  | ceiver EPA ID         | Fee code    |
| 12.0000                                                                                                    | Т       | H 141           | 97865        |     | TXP000097865          |             |
| 12.0000                                                                                                    | т       | H 141           | 001          |     |                       |             |

See the <u>Total Quantity Generated</u> and <u>Quantity Handled</u> sections for more information about completing these fields.

Figure 9. This form shows how to report waste that was in storage at the end of the prior reporting year, which can result in the sum of the quantities handled exceeding the total quantity generated.

# Example 6 (Appendix A continued)

This facility generated 16,000 P of primary sludge and debris, TWC 00024981, a Class 1 Industrial waste.

The facility shipped 8,000 P for disposal to a Louisiana landfill identified as EPA ID LAD981612203. The facility also shipped 5,000 P for incineration to another Louisiana disposal facility identified as EPA ID LAD891234567. On Dec. 31, this facility had 3,000 P remaining in storage in on-site WMU 010.

See the <u>Receiver EPA ID</u> and <u>Quantity Handled</u> sections for more information about completing these fields.

| Quantities Generated and Handled |         |                  |              |     |                       |            |  |
|----------------------------------|---------|------------------|--------------|-----|-----------------------|------------|--|
| Texas Waste Code                 | Total ( | Quantity Generat | ted          | UOM | WMC: (for hazardous w | aste only) |  |
| 00024891                         |         | 1                | 6,000.0000   | Ρ   |                       |            |  |
| Waste description:               |         |                  |              |     |                       |            |  |
| Quantity Handled                 | UOM     | Management       | Receiver SWR | Rec | eiver EPA ID          | Fee code   |  |
| 8,000.0000                       | Р       | H 132            | D0022        |     | LAD981612203          |            |  |
| 5,000.0000                       | Р       | H <b>040</b>     | D0022        |     | LAD891234567          |            |  |
| Texas Waste Code                 | Total ( | Quantity Genera  | ted          | UOM | WMC: (for hazardous w | aste only) |  |
| 00024891                         |         | 1                | 6,000.0000   | Ρ   |                       |            |  |
| Waste description:               |         |                  |              |     |                       |            |  |
| Quantity Handled                 | UOM     | Management       | Receiver SWR | Rec | eiver EPA ID          | Fee code   |  |
| 3,000.0000                       | Р       | H 141            | 010          |     |                       |            |  |

Figure 10. This form shows how to report waste shipped out of state. This form also shows how to report waste that was in storage at the end of the current reporting year.

# Example 7 (Appendix A continued)

This facility generated more than 1.1 tons of hazardous waste in at least one month of the year. Thus, they checked the box next to "This site generated 1.1 tons or more of hazardous waste in one month of the reporting year."

This facility generated 10,000 P of a hazardous wastewater (TWC 0090102H; EHWN K104) that the facility treated on-site in WMUs 001, 002, and 003.

The facility sent the resulting waste to SWR 87659. Because the waste is an EPA-listed waste, the waste is still a hazardous listed waste (EHWN K104) after treatment.

In this waste summary, notice that the "Total Quantity Generated" does not equal the sum of the entries under "Quantity Handled." TCEQ bases the waste generation fee on the entry under "Total Quantity Generated" unless the facility requests a fee exemption.

For more information about reporting wastewater, see <u>Appendix B, Guidelines for</u> <u>Reporting Wastewater</u>.

| Waste Reporting Questions                                                                                                    |         |                  |              |       |                     |             |
|----------------------------------------------------------------------------------------------------|---------|------------------|--------------|-------|---------------------|-------------|
| <ul> <li>This site did not generate reportable quantities of hazardous and/or Class 1 industrial waste.</li> <li>This site generated 1.1 tons or more of hazardous waste in one month of the reporting year.</li> <li>This site generated 2.2 lbs or more of acute hazardous waste in one month of the reporting year.</li> </ul> |         |                  |              |       |                     |             |
| Quantities Generated and                                                                                                    | Handle  | 1                |              |       |                     |             |
| Texas Waste Code                                                                                                    | Total ( | Quantity Generat | ted          | UOM   | WMC: (for hazardous | waste only) |
| 0090102H                                                                                                    |         | 1                | 0,000.0000   | Р     | N                   |             |
| Waste description:                                                                                                    |         |                  |              |       |                     |             |
| Quantity Handled                                                                                                    | UOM     | Management       | Receiver SWR | Re Re | ceiver EPA ID       | Fee code    |
| 10,000.0000                                                                                                    | Р       | H 129            | 001          |       |                     |             |
| 10,000.0000                                                                                                    | Ρ       | H 129            | 002          |       |                     |             |
| Texas Waste Code                                                                                                    | Total ( | Quantity General | ted          | UOM   | WMC: (for hazardous | waste only) |
| 0090102H                                                                                                    |         | 1                | 0,000.0000   | Р     | N                   |             |
| Waste description:                                                                                                    | 1       |                  |              |       | +                   |             |
| Quantity Handled                                                                                                    | UOM     | Management       | Receiver SWR | t Re  | ceiver EPA ID       | Fee code    |
| 10,000.0000                                                                                                    | Р       | H 129            | 003          |       |                     |             |
| 10,000.0000                                                                                                    | Р       | H 129            | 87659        |       | TXP000087659        |             |

Figure 11. This form shows how to report hazardous wastewater that the facility treated on-site in multiple waste management units and then sent off-site for disposal.

# Example 8 (Appendix A continued)

This facility generated more than 1.1 tons of hazardous waste in at least one month of the year. Thus, they checked the box next to "This site generated 1.1 tons or more of hazardous waste in one month of the reporting year."

This facility generated 8,000 P of corrosive wastewater containing lead at 2.0 ppm (TWC 0006105H; EHWN D002). The facility neutralized this waste in the on-site RCRA permit-exempt wastewater treatment unit number 003.

The neutralization treatment did not change the lead content of the wastewater. The facility sent the resulting Class 1 Industrial waste (TWC 00071131) to SWR 12345 for further treatment.

For more information about reporting wastewater, see <u>Appendix B, Guidelines for</u> <u>Reporting Wastewater</u>.

| Waste Reporting Questions                                                                                                    |         |                                      |              |               |                       |             |
|----------------------------------------------------------------------------------------------------|---------|--------------------------------------|--------------|---------------|-----------------------|-------------|
| <ul> <li>This site did not generate reportable quantities of hazardous and/or Class 1 industrial waste.</li> <li>This site generated 1.1 tons or more of hazardous waste in one month of the reporting year.</li> <li>This site generated 2.2 lbs or more of acute hazardous waste in one month of the reporting year.</li> </ul> |         |                                      |              |               |                       |             |
| Quantities Generated and                                                                                                    | Handled | d                                    |              |               |                       |             |
| Texas Waste Code                                                                                                    | Total C | Quantity Generat                     | ted          | UOM           | WMC: (for hazardous w | /aste only) |
| 0006105H                                                                                                    |         |                                      | 8,000.0000   | Р             | x                     |             |
| Waste description:                                                                                                    |         |                                      |              |               |                       |             |
| Quantity Handled                                                                                                    | UOM     | Management                           | Receiver SWR | Ree           | ceiver EPA ID         | Fee code    |
| 8,000.0000                                                                                                    | Р       | H 121                                | 003          |               |                       | 1           |
|                                                                                                    | Р       | Н                                    |              |               |                       |             |
| Texas Waste Code                                                                                                    | Total C | Quantity General                     | ted          | UOM           | WMC: (for hazardous w | /aste only) |
| 00071131                                                                                                    |         |                                      | 8,000.0000   | Р             |                       |             |
| Waste description:                                                                                                    |         |                                      |              |               |                       |             |
| Quantity Handled                                                                                                    | UOM     | JOM Management Receiver SWR Receiver |              | ceiver EPA ID | Fee code              |             |
| 8,000.0000                                                                                                    | Р       | H <b>081</b>                         | 12345        |               |                       |             |

Figure 12. This form shows how to report hazardous wastewater that the facility treated on-site to reduce the classification to a Class 1 waste.

# Example 9 (Appendix A continued)

This facility generated more than 1.1 tons of hazardous waste in at least one month of the year. Thus, they checked the box next to "This site generated 1.1 tons or more of hazardous waste in one month of the reporting year."

This facility generated a total of 1,200 T of halogenated solvent (TWC 0001202H). It handled this waste as follows:

- shipped 400 T off-site for solvent extraction to SWR 12345
- shipped another 600 T for incineration to SWR 67890
- held 200 T in storage at the generating site as of Dec. 31

Of these quantities handled, only the 400 T shipped for solvent extraction qualifies for the recycling exemption. The facility must report any further handling of the 200 T that remain in storage on the next year's AWS.

TCEQ will charge this facility for 800 T of this waste for this year's waste generation fee—1,200 T generated minus 400 T recycled during this reporting year.

See <u>Appendix C, Fee Exemptions for Recycling</u> for explanation of how to account for recycled hazardous waste.

| Waste Reporting Questions                                                                                                    |                |                 |              |     |                       |             |
|----------------------------------------------------------------------------------------------------|----------------|-----------------|--------------|-----|-----------------------|-------------|
| <ul> <li>This site did not generate reportable quantities of hazardous and/or Class 1 industrial waste.</li> <li>This site generated 1.1 tons or more of hazardous waste in one month of the reporting year.</li> <li>This site generated 2.2 lbs or more of acute hazardous waste in one month of the reporting year.</li> </ul> |                |                 |              |     |                       |             |
| Quantities Generated and I                                                                                                    | Handled        | i               |              |     |                       |             |
| Texas Waste Code                                                                                                    | Total Q        | uantity General | ted          | UOM | WMC: (for hazardous v | vaste only) |
| 0001202H                                                                                                    | 1,200.0000 T D |                 |              |     |                       |             |
| Waste description:                                                                                                    |                |                 |              |     |                       |             |
| Quantity Handled                                                                                                    | UOM            | Management      | Receiver SWR | Red | ceiver EPA ID         | Fee code    |
| 400.0000                                                                                                    | Т              | H 020           | 12345        |     | TXP000012345          | 3           |
| 600.0000                                                                                                    | т              | H 020           | 67890        |     | TXP000067890          |             |
| Texas Waste Code                                                                                                    | Total Q        | uantity General | ted          | UOM | WMC: (for hazardous v | vaste only) |
| 0001202H                                                                                                    |                |                 | 1,200.0000   | т   | D                     |             |
| Waste description:                                                                                                    |                |                 |              |     |                       |             |
| Quantity Handled                                                                                                    | UOM            | Management      | Receiver SWR | Red | ceiver EPA ID         | Fee code    |
| 200.0000                                                                                                    | Т              | H 110           | 001          |     |                       |             |
|                                                                                                    | Т              | Н               |              |     |                       |             |

# Figure 13. This form shows how to report recycled hazardous waste so that the facility can have an exemption from waste generation fees.

# Example 10 (Appendix A continued)

The facility in Example 4 has determined that they need to revise their original AWS. The facility found another manifest after they submitted the original AWS. The missing manifest listed an additional 200 T for TWC 0005202H received by SWR 44444 and managed using management code H020. As a result, the facility revised their summary to reflect a Total Quantity Generated of 2,300 T for TWC 0005202H and the following Quantities Handled:

- 100 T to SWR 11111 and managed using management code H040.
- 200 T to SWR 22222 and managed using management code H020.
- 300 T to SWR 33333 and managed using management code H020.
- 600 T to SWR 44444 and managed using management code H020.
- 500 T to SWR 55555 and managed using management code H020.
- 600 T to SWR 66666 and managed using management code H020.

| Quantities Generated and     | Handle             | d                                    |                       |         |                     |             |  |
|------------------------------|--------------------|--------------------------------------|-----------------------|---------|---------------------|-------------|--|
| Texas Waste Code             | Total (            | Quantity Genera                      | ted                   | UOM     | WMC: (for hazardous | waste only) |  |
| 0005202H                     |                    | 2,300.0000                           | <del>2,100.0000</del> | т       | С                   |             |  |
| Waste description:           | Waste description: |                                      |                       |         |                     |             |  |
| Quantity Handled             | UOM                | Management                           | Receiver SWR          | Red Red | ceiver EPA ID       | Fee code    |  |
| 100.0000                     | т                  | H <b>040</b>                         | 11111                 |         | TXP000011111        |             |  |
| 200.0000                     | т                  | H 020                                | 22222                 |         | TXP000022222        | 3           |  |
| Texas Waste Code             | Total (            | Total Quantity Generated             |                       |         | WMC: (for hazardous | waste only) |  |
| 0005202H                     |                    | 2,300.0000 <del>2,100.0000</del> T C |                       |         |                     |             |  |
| Waste description:           |                    |                                      |                       |         |                     |             |  |
| Quantity Handled             | UOM                | Management                           | Receiver SWR          | Red Red | ceiver EPA ID       | Fee code    |  |
| 300.0000                     | т                  | H 020                                | 33333                 |         | TXP000033333        | 3           |  |
| <del>400.0000</del> 600.0000 | т                  | H 020                                | 44444                 |         | TXP000044444        | 3           |  |
| Texas Waste Code             | Total (            | Quantity Genera                      | ted                   | UOM     | WMC: (for hazardous | waste only) |  |
| 0005202H                     |                    | 2,300.0000                           | <del>2,100.0000</del> | т       | С                   |             |  |
| Waste description:           |                    |                                      |                       |         |                     |             |  |
| Quantity Handled             | UOM                | Management                           | Receiver SWR          | Red Red | ceiver EPA ID       | Fee code    |  |
| 500.0000                     | т                  | H 020                                | 55555                 |         | TXP000055555        | 3           |  |
| 600.0000                     | т                  | H 020                                | 66666                 |         | TXP000066666        | 3           |  |

Figure 14. This form shows revised total quantity generated on three lines and one line with revised quantity handled.

# Appendix B. Guidelines for Reporting Wastewater

Wastewater presents three challenges for completing the facility's AWS:

- 1. Making sure that reporting the wastewater is required.
- 2. Correctly reporting all wastewater that must be reported.
- 3. Claiming fee exemptions for any eligible wastewater.

# **Non-Reportable Wastewater**

Do not count wastewater that meets all three of the conditions listed below in determining the facility's hazardous waste status, and do not report this wastewater on the facility's AWS:

- The wastewater is Class 1 Industrial or **only** a characteristic hazardous waste—that is, the waste only has EHWNs that start with D, and does not have any EHWNs beginning with the letter F, K, P, or U.
- The generating facility immediately treats the wastewater on-site in one or more units with no prior storage. The units that treat the waste must have the unit type "tank" or "wastewater treatment plant" and the unit regulatory status "RCRA permit-exempt wastewater treatment unit" or "RCRA permit-exempt totally enclosed treatment facility" on the NOR.
- After treatment, the wastewater is a Class 2 nonhazardous waste.

The facility's NOR must list both the untreated and treated wastewater as waste streams, but do not report either waste stream on the AWS.

**Example:** The facility generates a wastewater that is hazardous solely because it exhibits the characteristic of corrosivity (EHWN D002). The facility treats the wastewater on-site in a neutralization tank that is a "RCRA permit-exempt totally enclosed treatment facility." After this treatment, the wastewater is a Class 2 nonhazardous waste.

This wastewater fits all three of the conditions stated above for wastewater that must appear on the facility's NOR but does not require reporting. Do not report this waste generation or treatment on the AWS. If a preprinted AWS lists this TWC, draw a line through the TWC. Leave all other fields for this TWC blank.

## **Reportable Wastewater**

Report all hazardous and Class 1 Industrial wastewater that does not meet the conditions under "Non-Reportable Wastewater." Reporting treatment or discharge of wastewater is different than other wastes, so note the instructions below.

#### Treatment

One form of handling wastewater is treatment. Treatment also includes processes that might be considered "pretreatment."

Correct reporting of a facility's treatment of wastewater depends on these two factors:

- the number of wastewater treatment units on the facility's NOR used to treat the waste.
- whether a treatment step changes the classification of the wastewater.

The following text will show how to use this information to correctly enter wastewater treatment processes in the AWS. After reading this information, see the <u>Waste</u> <u>Handling</u> section and complete each row as required for the handling of any other waste.

The number of treatment units identified on the NOR determines how many rows the preparer needs to complete under the TWC for this wastewater.

If the facility's NOR lists the wastewater treatment plant as one unit, then report the management of this waste in a single row under its TWC. Under "Receiver SWR," enter the WMU number from the NOR.

If the facility's wastewater treatment plant appears on the NOR as several different units, each having a different WMU number, then report the waste in a separate quantity handled entry as it travels from unit to unit through the treatment plant. Under "Receiver SWR", enter the number of each WMU from the NOR. As shown in <u>Example 7</u> in Appendix A, the sum of the quantities handled will be greater than the total quantity generated. This is not an error. Since the quantity-handled lines only affect the waste generation fee if you request a fee exemption, these additional quantity-handled lines will not affect the facility's waste generation fee.

Wastewater treatment might or might not change the classification of the resulting waste. Listed wastewater (with an EHWN beginning with F, P, K, or U) may change form when treated, but will remain a listed hazardous waste even after treatment.

#### **Classification Unchanged**

When a treatment step does not change the classification of the wastewater, report the resulting wastewater produced as the same waste as the wastewater that entered treatment. <u>Example 7</u> in Appendix A illustrates such a case. Use a new row under the same TWC for each treatment unit identified on the NOR if the classification of the wastewater does not change in that treatment unit.

#### **Classification Reduced**

When a treatment step reduces the waste classification of the wastewater, you have generated a new waste. This resulting waste will have its own TWC. Report the original waste generated and its treatment by management code. For the resulting waste:

- If the wastewater resulting from a treatment step is Class 2 nonhazardous waste, the reporting for this waste stream is complete. Do not report the generation of the resulting treated waste.
- If a treatment step reduces the classification of the wastewater to Class 1 Industrial nonhazardous waste, then you must report this Class 1 waste and its treatment or disposal under a new TWC. Example 8 in Appendix A illustrates how to report the production of a Class 1 waste through the treatment of hazardous wastewater.

#### Discharge

Three common ways that facilities discharge wastewater include:

- as a permitted discharge under an on-site TPDES permit
- as a hard-piped discharge to a publicly owned treatment works (POTW)
- as a shipment off-site, including shipment to a POTW

Do not report on-site permitted TPDES discharges on the AWS. These discharges also should not appear on the facility's NOR since the definition of solid waste does not include "solid or dissolved material in domestic sewage, or solid or dissolved material in irrigation return flows, or industrial discharges subject to regulation by permit issued in accordance with Texas Water Code, Chapter 26. This exclusion applies only to the actual point source discharge and does not exclude the storage, collection, or processing of industrial wastewaters before discharge, nor does it exclude sludges generated by industrial wastewater treatment.

A facility's hard-piped discharge of wastewater to a POTW or shipment of the wastewater off-site are additional ways of handling wastewater. Report discharges to a POTW as a "Quantity Handled" under the TWC of such waste. With the following exceptions, complete the remaining fields in the "Quantity Handled" row as described under the <u>Waste Handling</u> section:

- Under "Management": Enter H136 if the facility did not treat the wastewater before discharging it. If the facility did treat the wastewater before discharging it, enter the appropriate code for on-site treatment from <u>Appendix F, Management Codes</u>.
- Under "Receiver SWR": When sending the wastewater to a POTW, you will need to enter a portion of the Water Quality Authorization Number of the POTW as the receiver SWR.

You can find the POTW's water quality authorization number using the <u>Central</u> <u>Registry search<sup>28</sup></u> or by contacting the POTW. The water quality authorization number will start with "R" followed by eight digits (R#########). For the receiver SWR on the AWS, drop the "R" at the beginning of the authorization number and enter the five digits directly after the "R."

For example: The City of Casper's POTW has water quality authorization number R88888123. For wastewater sent to City of Casper's POTW, the AWS preparer should enter "88888" as the receiver SWR. If the wastewater is hazardous, the preparer will also need to enter the POTW's EPA ID in the "Receiver EPA ID" field.

#### Fee Exemptions for Wastewater

Reportable nonacute hazardous wastewater is exempt from hazardous waste generation fees if the wastewater meets these criteria:

• The wastewater is only a characteristic hazardous waste—that is, the wastewater only has EHWNs that start with D, and does not have any EHWNs beginning with the letters F, K, P, or U.

<sup>&</sup>lt;sup>28</sup> www15.tceq.texas.gov/crpub/index.cfm?fuseaction=home.welcome

- The generating facility treats the wastewater is treated immediately on-site in one or more units. The units that treat the waste must have the unit type "tank" or "wastewater treatment plant" and the unit regulatory status "RCRA permit-exempt wastewater treatment unit" or "RCRA permit-exempt totally enclosed treatment facility" on the NOR.
- After treatment, the wastewater is a Class 1 Industrial nonhazardous waste.

To claim this fee exemption, enter a "1" under "Fee" for this waste on the facility's AWS. Report the resulting Class 1 Industrial nonhazardous waste under its own TWC. This Class 1 waste is not exempt from fees.

# Hard-piped Wastewater

Facilities must report non-acute hazardous and/or Class 1 Industrial wastewater that is hard piped to a POTW for treatment on the facility's AWS. However, the hard-piped wastewater is exempt from hazardous waste generation fees if it meets these criteria:

- The wastewater is only a characteristic hazardous waste—that is, the wastewater only has EHWNs that start with D, and does not have any EHWNs beginning with the letters F, K, P, or U.
- Treatment at the POTW renders a hazardous wastewater as nonhazardous.
- Treatment at the POTW renders a Class 1 Industrial wastewater as a Class 2 waste.

To claim this fee exemption, enter a "4" under "Fee" for this waste on the facility's AWS.

# **Appendix C. Fee Exemptions for Recycling**

Recycled hazardous waste can receive an exemption from generation fees. (As a reminder, do not report recycled Class 1 Industrial waste.) To receive this exemption, the facility must have recycled the waste in the most recent reporting year. Facilities with waste recycled after Dec. 31<sup>st</sup> of the most recent reporting year will need to request the recycling exemption in the following report year. See the <u>Accounting for Recycling</u> section to find out how this affects the AWS.

If you do not request an exemption when you first submit the AWS, revise the AWS to add the fee exemption. The facility must pay any fees that accrue prior to the revision. The TCEQ may deny any claims filed after the due date for the fees.

# **Documenting Exemptions**

Hazardous wastes qualify for this exemption regardless of whether the recycling occurs at the facility—that is, on-site—or at another facility— that is, off-site. The supporting documentation to claim this exemption is different for on-site recycling and off-site recycling.

#### **On-Site Recycling**

To claim an exemption from generation fees for hazardous waste recycled on-site, you must ensure the facility's NOR and AWS have information that correctly reflects the recycling activity.

The following information must appear on the facility's NOR:

- the on-site management unit or units which recycle the waste.
- the unit type must be a boiler, industrial furnace, thermal processing unit, tank, or distillation/solvent recovery unit.
- the unit regulatory status of each of these management units must be "Permit exempt recycling unit."
- the management code for each of these management units must list at least one of the following management codes: H010, H020, H039, or H050.

The facility's AWS must show this information:

- Under "Management": Enter the management code that reflects the recycling method for this waste. This management code should match the management code for the unit that recycled the waste.
- Under "Fee": For the recycled quantity of waste, enter the number "3." This code indicates your request for a fee exemption for recycling.
- Under "Receiver SWR": Enter the WMU number from the facility's NOR for the unit that recycled the waste.
- Do not enter anything in the "Receiver EPA ID" field for on-site recycling.

<u>Example 9</u> in Appendix A illustrates how to claim a fee exemption for recycling.

#### Off-Site Recycling

To claim an exemption from generation fees for hazardous waste recycled off-site, the facility's AWS must show this information:

- Under "Management Code": Enter the code that indicates how the off-site facility recycled this waste. Valid recycling management codes are generally H010, H020, H039, or H061.
- Under "Fee": For the recycled quantity of waste, enter the number "3." This code indicates your request for a fee exemption for recycling.
- Under "Receiver SWR": Enter the five-digit SWR number of the off-site recycling facility.
- Under "Receiver EPA ID": Enter the 12-character EPA ID of the off-site recycling facility.

The lower section of <u>Example 4</u> in Appendix A illustrates how to report waste recycled off-site. Out-of-state recycling requires review by TCEQ's Industrial and Hazardous Waste Permits staff. The TCEQ may request documentation from the disposal facility outlining how the facility recycles the waste.

#### Accounting for Recycling

Facilities with waste recycled after Dec. 31<sup>st</sup> of the most recent reporting year will need to request the recycling exemption in the following report year.

If the facility generates a hazardous waste, recycles some of this waste, and stores the rest, make two separate entries under "Quantity Handled" as shown in <u>Example 9</u>. One entry is for the recycled waste; the other is for the waste that is in storage. If the stored waste gets recycled in the following reporting year, request an exemption on the stored waste in the report year that the waste got recycled by indicating the recycling on one of the "Quantity Handled" lines on that year's report.

# Appendix D. Industrial and Nonindustrial Generators

Industrial facilities may face additional regulations that do not apply to nonindustrial facilities. Therefore, you must determine whether your facility is industrial or nonindustrial.

# **Industrial Activity Defined**

An industrial facility engages in any of the following activities:

- The facility makes a product for wholesale according to an organized plan and with a division of labor.
- The facility changes materials by processing them. TCEQ does not consider repackaging by itself as an industrial activity.

or

• The facility substantially supports either of the above activities. An example of a substantially supportive activity includes transporting products or chemicals to another location so they can become part of a manufacturing operation (for example, transporting refined petroleum chemicals used to produce plastics). Substantially supportive activities do not include activities that are indirectly supportive, such as transporting vending machine snacks to a company that manufactures plastics.

If the facility conducts any industrial activities, TCEQ considers all wastes that the facility produces as industrial waste, including Class 2 office trash and hazardous waste.

# **Examples of Typical Industrial Facilities**

- Apparel and accessories manufacturers
- Intermediate product/chemical storage facilities
- Cabinet and/or furniture manufacturers
- Mining operations
- Ceramic floor and wall tile manufacturers
- Mobile home construction
- Chemical and allied products manufacturers
- Oil and/or chemical refineries

- Electric generating plants
- Product testing facilities
- Electronic assembly facilities
- Product research and development
- Electroplating operations
- Sawmills and planing mills
- Fabricated metal products facilities
- Slaughterhouses
- Formulating operations (e.g., mixing operations)
- Wineries

# **Examples of Typical Nonindustrial Facilities**

(Note: If one or more of the following facilities or activities is located on an industrial site, wastes from the facility or activity are considered industrial wastes. For example, wastes from a printing operation located on an industrial facility's site are considered industrial wastes.)

- Artisans
- Household hazardous waste collection
- Automobile dealers
- Lawn and gardening services
- Commercial printers
- Meat packaging only (no slaughtering)
- Concrete ready-mix plants
- One-hour eyeglass facilities
- Crude oil and natural gas pipelines
- Petroleum distributors only
- Custom cabinetmakers
- Photographic studios
- Distribution of electricity (no generation)

- Public transportation
- Distribution of goods
- Dry cleaning facilities
- Repair services
- Funeral homes
- Retail stores and outlets
- Furniture refinishing
- Schools
- Gasoline stations
- Telecommunications
- Grocery and convenience stores
- Veterinary services
- Health care and allied services

# **Appendix E. Converting Volume Measurements to Weight Measurements**

This appendix outlines three methods (other than simply weighing the entire volume of a waste) that can assist in converting the volume of a waste into the weight in P, K, or T. The TCEQ cannot do conversions on behalf of a regulated entity.

# **Using Density and Volume**

If you know the density of a waste (that is, its weight per unit volume), calculate the weight of the waste by using this formula:

```
Density of Waste × Volume of Waste = Weight of Waste
```

Example: A waste weighs 11.5 P per gallon. You have 50 gal of this waste. Calculate the waste's total weight as follows:

11.5 P/gal × 50 gal = 575 P

# Using the Volume and Weight of a Representative Sample

The formula for using this method is:

(Volume of Waste ÷ Volume of Sample) × Weight of Sample = Total Weight of Waste

This method has four steps:

- 1. Obtain a representative sample of known volume (for example, 1 gal) of the waste you need to calculate.
- 2. Weigh the sample.
- 3. Calculate the number of such samples in the waste by dividing the volume of the waste by the volume of the sample.
- 4. Multiply the number obtained in Step 3 by the weight of the sample to obtain the weight of the waste.

Example: A facility has 9,500 L of a liquid waste but its specific gravity is unknown. Calculate the weight of this liquid waste as follows:

- 1. Take a representative sample of a known volume of the liquid waste. For this example, the sample volume is 2 L.
- 2. Weigh the sample taken in Step 1. For this example, the sample weighs 3 kg.
- 3. Divide the volume of the original waste by the volume of the sample:

4. Multiply the result of Step 3 by the weight of the sample of waste:  $4,750 \times 3 \text{ K} = 14,250 \text{ K}$ 

The weight of the original 9,500 L of liquid waste is 14,250 K.

# Using Specific Gravity and Volume

The specific gravity of a waste is the ratio of its weight to the weight of an equal volume of water. If you know the specific gravity of the waste and can measure its total volume, then use this method to calculate the total weight of the waste. Refer to Table E-1 to find the weight of water needed to do this calculation with many different units of volume.

When using this method, make sure that the units associated with the volume of the waste are the same as the weight of the volume of water used as a reference. For example, if the volume of the waste is in cubic yards, then use the weight of 1 cubic yard of water in this calculation.

Some sources to obtain the specific gravity of a waste include the Material Safety Data Sheet, the manufacturer's literature, materials handbooks, or from a laboratory.

The formula for using this method is:

Weight of Water per Unit Volume × Specific Gravity × Volume of Waste = Weight of Waste

Example: A facility has 2 cubic feet of lead waste. Lead has a specific gravity of 11.35—that is, a given volume of lead weighs 11.35 times as much as the same volume of water. The weight of 1 cubic feet of water is approximately 62.3 P. With this information, calculate the weight of the 2 cubic feet of lead as follows:

| Volume of Water    | Weight    |  |  |  |
|--------------------|-----------|--|--|--|
| 1 gallon           | 8.34 P    |  |  |  |
| 1 liter            | 2.205 P   |  |  |  |
| 1 cubic centimeter | 0.0022 P  |  |  |  |
| 1 cubic inch       | 0.0361 P  |  |  |  |
| 1 cubic foot       | 62.3 P    |  |  |  |
| 1 cubic yard       | 1,682.1 P |  |  |  |
| 1 cubic meter      | 2,198.4 P |  |  |  |

#### $62.3 \text{ P/ft}^3 \times 11.35 \times 2 \text{ ft}^3 = 1,414 \text{ P}$

#### Table E-1: Volumes of Water and Their Weight in Pounds

# **Appendix F. Management Codes**

# **Reclamation and Recovery**

| Code | Description                                                                                                    |
|------|----------------------------------------------------------------------------------------------------|
| H010 | Metals recovery including retorting, smelting, chemical, etc.                                                                                                    |
| H011 | Mercury recovery (include mercury retorting, bulb/lamp crushing and mercury vapor recovery, thermostat recovery, mercury from medical equipment recovery, mercury car recovery, etc. |
| H015 | Deployment/deactivation of airbag waste followed metals recovery                                                                                                    |
| H020 | Solvents recovery (distillation, extraction, etc.)                                                                                                    |
| H039 | Other recovery or reclamation for reuse including acid regeneration, organics recovery, etc. (specify in the unit description)                                                       |
| H041 | Open burning/open detonation (should be permitted under 40 CFR 264 Subpart X with process code X01)                                                                                  |
| H050 | Energy recovery at this site; use as fuel (includes on-site fuel blending before energy recovery)                                                                                    |
| H061 | Fuel blending prior to energy recovery at another site (waste generated on-site or received from off-site)                                                                           |

# **Destruction or Treatment Prior to Disposal at Another Site**

| Code | Description                                                                                            |
|------|----------------------------------------------------------------------------------------------------|
| H040 | Incineration; thermal destruction other than use as a fuel (includes any preparation prior to burning) |
| H070 | Chemical treatment (reduction/destruction/oxidation/precipitation)                                     |
| H081 | Biological treatment                                                                                   |
| H090 | Polymerization (LDR standard as treatment method)                                                      |
| H100 | Physical treatment only (adsorption/absorption/separation/stripping/dewatering)                        |
| H110 | Stabilization prior to land disposal at another site<br>(encapsulation/stabilization/fixation)         |
| H120 | Combination of chemical, biological and/or physical treatment                                          |
| H121 | Neutralization only (no other treatment)                                                               |
| H122 | Evaporation (as the major component of treatment; not reportable as H070, H081, H100, or H120)         |
| H129 | Other treatment that does not include onsite disposal (specify in the unit description)                |

# Disposal

| Code | Description                                                                                                    |
|------|----------------------------------------------------------------------------------------------------|
| H130 | Surface impoundment that will be closed as a landfill (with prior treatment and/or stabilization meeting LDR treatment standard) |
| H131 | Land treatment or application (with any on-site treatment and/or stabilization)                                                  |
| H132 | Landfill (with prior treatment and/or stabilization)                                                                             |
| H134 | Deepwell or underground injection (with or without treatment)                                                                    |
| H136 | Discharge to sewer/POTW (with prior storage - with or without treatment)                                                         |
| H137 | Discharge to NPDES permit (with prior storage - with or without treatment)                                                       |

# Storage and Transfer

| Code | Description                                                                            |
|------|----------------------------------------------------------------------------------------|
| H141 | Storage, bulking, and/or transfer off-site with no reclamation, recovery, destruction, |
|      | treatment or disposal at this site.                                                    |

# **Appendix G. Codes for Out-of-State Receivers**

| State         | Abbr. | Code  | State          | Abbr. | Code  |
|---------------|-------|-------|----------------|-------|-------|
| Alabama       | AL    | D0001 | Montana        | MT    | D0030 |
| Alaska        | AK    | D0002 | Nebraska       | NE    | D0031 |
| Arizona       | AZ    | D0004 | Nevada         | NV    | D0032 |
| Arkansas      | AR    | D0005 | New Hampshire  | NH    | D0033 |
| California    | CA    | D0006 | New Jersey     | NJ    | D0034 |
| Colorado      | CO    | D0008 | New Mexico     | NM    | D0035 |
| Connecticut   | СТ    | D0009 | New York       | NY    | D0036 |
| Delaware      | DE    | D0010 | North Carolina | NC    | D0037 |
| Florida       | FL    | D0012 | North Dakota   | ND    | D0038 |
| Georgia       | GA    | D0013 | Ohio           | OH    | D0039 |
| Hawaii        | HI    | D0015 | Oklahoma       | OK    | D0040 |
| Idaho         | ID    | D0016 | Oregon         | OR    | D0041 |
| Illinois      | IL    | D0017 | Pennsylvania   | PA    | D0042 |
| Indiana       | IN    | D0018 | Rhode Island   | RI    | D0044 |
| Iowa          | IA    | D0019 | South Carolina | SC    | D0045 |
| Kansas        | KS    | D0020 | South Dakota   | SD    | D0046 |
| Kentucky      | KY    | D0021 | Tennessee      | TN    | D0047 |
| Louisiana     | LA    | D0022 | Utah           | UT    | D0049 |
| Maine         | ME    | D0023 | Vermont        | VT    | D0050 |
| Maryland      | MD    | D0024 | Virginia       | VA    | D0051 |
| Massachusetts | MA    | D0025 | Washington     | WA    | D0053 |
| Michigan      | MI    | D0026 | West Virginia  | WV    | D0054 |
| Minnesota     | MN    | D0027 | Wisconsin      | WI    | D0055 |
| Mississippi   | MS    | D0028 | Wyoming        | WY    | D0056 |
| Missouri      | MO    | D0029 |                |       |       |
|               |       |       |                |       |       |

## **Foreign Country Codes**

| Country     | Code  | EPA ID       |
|-------------|-------|--------------|
| Belgium     | F0069 | FCBELGIUM    |
| Canada      | F0063 | FCCANADA     |
| France      | F0076 | FCFRANCE     |
| Germany     | F0068 | FCGERMANY    |
| Korea       | F0013 | FCKOREA      |
| Mexico      | F0061 | FCMEXICO     |
| Netherlands | F0071 | FCNETHERLAND |
|             |       |              |

Find codes for countries not listed above in the <u>STEERS help<sup>29</sup></u>.

<sup>&</sup>lt;sup>29</sup> www3.tceq.texas.gov/steers/help/ihw/foreigncodes.html